# **Development Document**

## **Catalogue**:

## **Part One) Requirements specification**

#### **A. Introduction**

- 1. Preparation Purpose
- 2. Project Background
- 3. Reference Material

## **B. Task Overiew**

- 1. Aim
- 2. Operating Environment

## **C. Data Description**

## **D. Performance Requirements**

- 1. Time Characteristics
- 2. Suitability

## **Part Two) System design and process description**

## **1. Introduction**

1.1 Expected Readers

## **2. Design Overiew**

- 2.1 . Requirements Overview
- 2.2 Two Main Parts
	- 2.2.1 Qualitative analysis
		- 2.2.1.1 Fuzzy expert system Introduction
		- 2.2.1.2 Qualitative analysis framework design
		- 2.2.1.3 The design process of Qualitative analysis
		- 2.2.1.4 Score standard instructions
		- 2.2.1.5 The rules of Qualitative analysis within the system

#### 2.2.2 Quantitative analysis

- 2.2.2.1 BP neural networks Introduction
- 2.2.2.2 Quantitative analysis program design and analysis
- 2.2.2.3 Quantitative analysis of data samples

## **Part Three) Description of the system implementation**

#### **1. Technical framework to achieve the program**

- 1.1 Database
- 1.2 Core Code
- 1.3 Graphical interface development
- 1.4 Simulation tests

#### **2. Interface interaction design**

- 2.1 The main interface
- 2.2 The interface of Qualitative analysis
- 2.3 The interface of Quantitative analysis

## **Part One) Requirements specification**

**A**. **Introduction**

#### 1. **Preparation purpose**

The preparation of this document is to provide a basis for the project development, for the detailed understanding of the Project team members the of the needs, And provide a strong guarantee for the development work in the development process

## 2. **Project Background**

The bank's main source of income is credit interest income and the revenue generated by Incidental services. Of which loans to enterprises is the larger amount of funds. Loan quality will directly related to the recovery of bank funds. However, the approval of bank lending is a very complex and onerous process. How can we a measure enterprises operating results and profitability comprehensively, it is necessary to seriously think about for banking system. As far as we know for now, in the Confirmation of line of credit and business analysis of the situation, there will be software-based standardized measure. However, in the implementation process, Many areas rely on the experience of the Account Manager and other employees. This leaves banks with greater risk of subjectivity. Therefore, our project is the establishment of a bank line of credit business credit approval system, Provide banks with a more standardized, with a broad scope of application of the credit assessment and approval system.

## 3. **Reference material**

Thinking in Java:

Eclipse Core Programming MYSQL Database Software document writing guide etc.

## **B. Task Overview**

## 1. **Aim**

The system is mainly to achieve business rating, When users use the system, they can import the company's financial indicators excel format document and the volume of data entry, the system can persist the data, to facilitate future inquiries. Users can use financial indicators for quantitative analysis of corporate data, This part deals with neural network algorithm; also Can carry on a series of objective evaluation of business, with the use of fuzzy expert system algorithm, to conduct qualitative analysis

#### 2. **Operating Environment**

Hardware environment:

CPU: Pentium(R)4 more than 2.60GHZ Physics memory: more than 512MB Hard disk free space :100MB or more development environment OS:windows 7 Eclipse 3.6 Java 1.6x Network environment: No requirements

## **C. Data Description**

1. Corporate financial statement data from the excel xlsx format files, Onetime import

2. Average business data, such as business name, location and other information, as well as qualitative evaluation of information entered manually

3. Data collection: Corporate provide financial statements information

4. When Enter company name or code , the user can query the information the enterprise has entered.

## **D. Performance Requirements**

1. Time characteristics

Short response time, timely data processing, the rapid run-time

2. Suitability

Nothing to do with the operating system, independent of machine type and operating environment and can be used in complex system integration

## **Part Two) System design and process description**

## **1. Introduction**

The system design specifications is to help the reader understand the system design and development summary.

## 1.1 **Expected Readers**

Readers may include:

- Users
- Developer
- Testers
- Documentation writers
- $\bullet$  Etc.

#### **2**. **Design Overview**

#### **2.1**.**Requirements Overview**

Users input corporate financial statements, corporate average data, then carry on quantitative and qualitative analysis, and then come to corporate ratings.

# **2.2**.**Two Main Parts**:

According to requirements, our system is divided into two parts: qualitative and quantitative analysis

# **2.2.1 Qualitative analysis**

In order to quantify the qualitative part of the evaluation of companies, we design qualitative assessment business scoring system based on a fuzzy expert system

# **2.2.1.1 Fuzzy expert system Introduction**

We usually used common sense to solve the problem, but also vague and ambiguous language. Fuzzy logic does not mean that logic itself is ambiguous, but rather used to describe the fuzzy logic Fuzzy expert system algorithms generally process

- (1) Fuzzify Inputs
- (2) Apply Implication Method
- (3) Aggregate All Outputs
- (4) Dfuzzifiy

:

# **2.2.1.2 Qualitative analysis framework design**

We design a qualitative rating system for companys based on the fuzzy expert system. The inputs of the system can be classified into five aspects: quality of enterprise, credit level, management level, development potential and innovation ability. Among them, each classification has different subproblem. The logic framework can be shown like the following: Flow chart following:

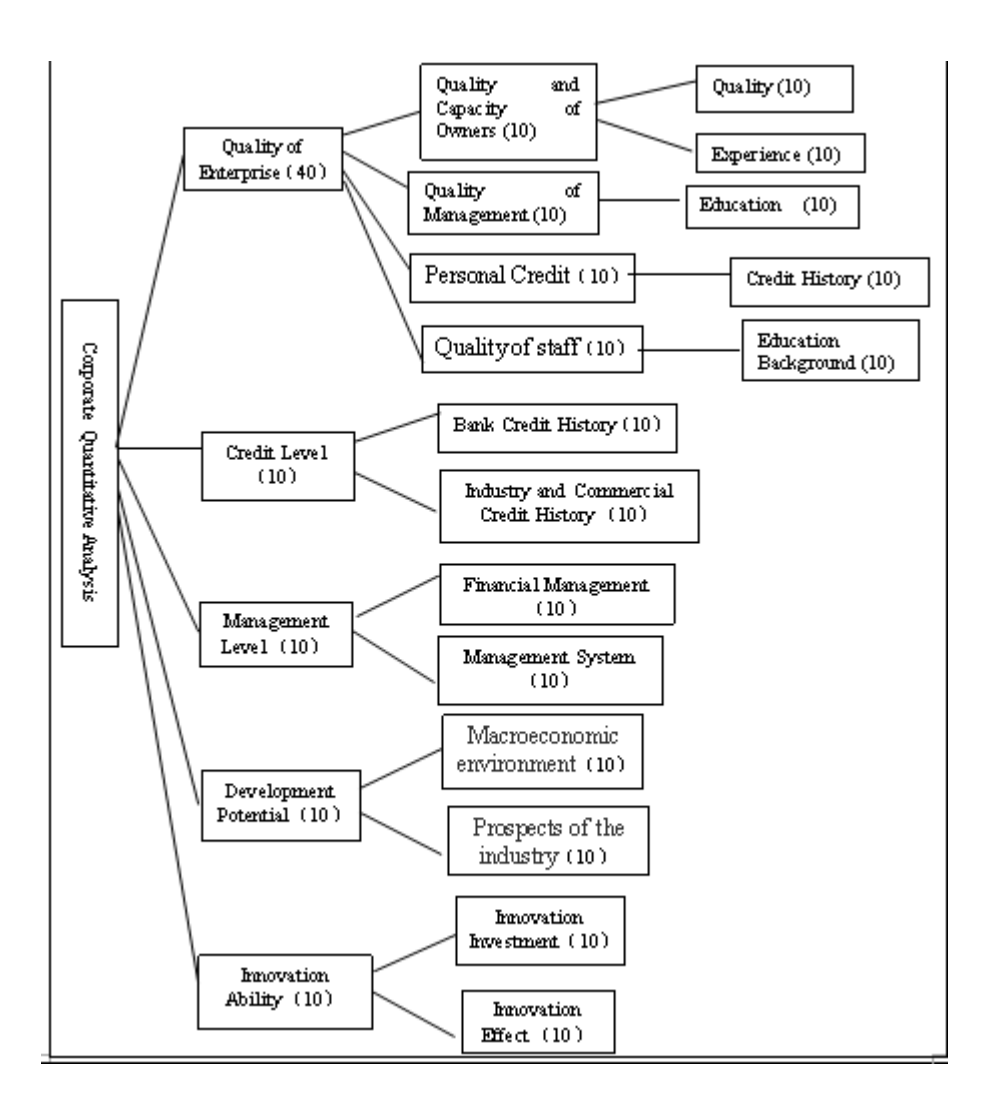

#### **2.2.1.3 The design process of Qualitative analysis**

When using the software, the users can grade the inputs (0-10 points) according to the standard and other understanding of the company from other materials. After internal arithmetic of the system, the grades of the five aspects will appear. And the points for quality of enterprise ,credit level, management level, development potential and innovation ability is 40,10,10,10, respectively. And the total points of qualitative evaluation is 80, which will be converted to 30 in the total rating report.

The core algorithm in the qualitative part is Fuzzy Expert System, which is realized by combining the fuzzification of the problem and the traditional expert system. The traditional Expert System is mainly based on the knowledge acquisition, which under the most cases is obtained by experts' experience. Because of the fuzzification concept in human thinking system, it is more reasonable to optimize the expert system by fuzzifying the problem.

 Different from the traditional Expert System, the rules in the Fuzzy Expert System can be activated to different degrees. In other words, the degree of the respond is determined by the credibility of each rule. If more than one rule are activated, then the result is determined by the combination of the rules. Thereafter, the Fuzzy Expert System can be easily understood because of its consistence with the human thinking.

In the example of the 'manager's capabilities', the internal functioning can be attributed to the following steps:

#### **Step1: Set the inputs and outputs:**

(1) Set inputs

First of all, we divide the input "manager's quality" into three levels, which is low, average and high. Its description and score can be seen in the appendix. Also, the input "manager's experience " and the output "manager's capability" can be dealt with in the same way.

(2) Determine the output level of description

Classify Quality and capacity of the managers three grades: not high, normal, high. Corresponding to 0-10 of the system output.

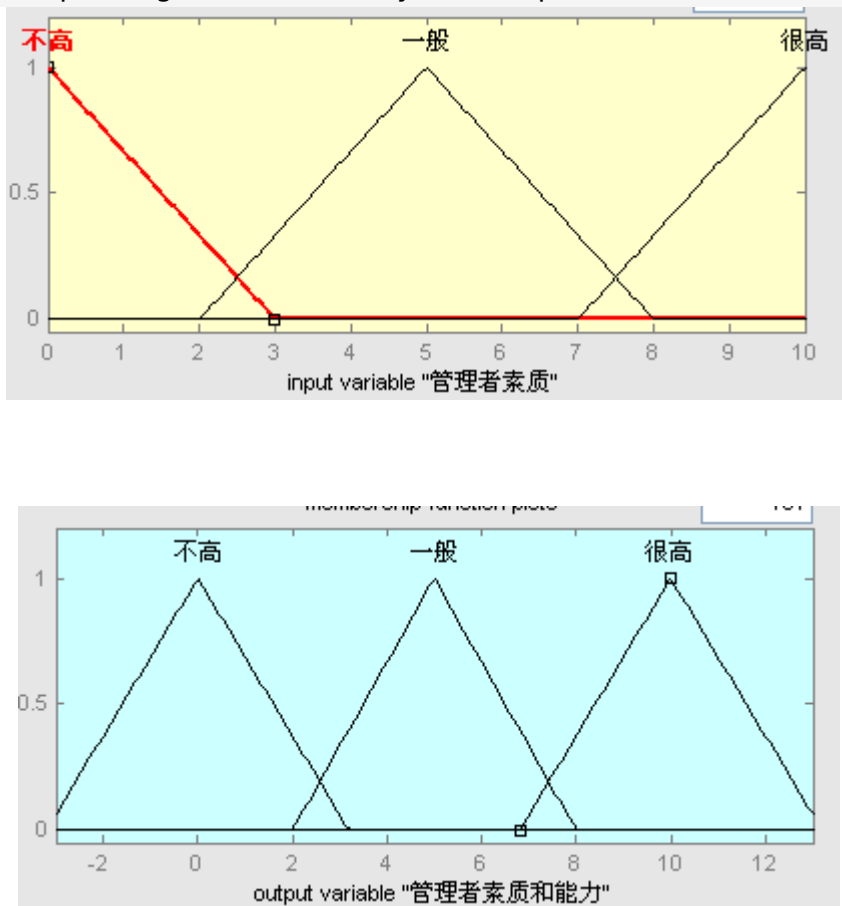

#### **Step2: Set membership function:**

The grade of membership function illustrates the degree of the input score belong to different levels mentioned in the first step. For example, if the input score of "manager's quality" is 2.5, then its contribution to the three levels can be quantize as (0.35, 0.25, 0). In the system, we apply the triangle-shaped function as our grade of membership function.

#### **Step3: Set rules of Expert System**

Set rules as followed:

 If "manager's quality" is low or "manager's experience " is insufficient, then "manager's capability" is in low level.

If "manager's quality" is average, then "manager's capability" is in middle level.

 If "manager's quality" is high or "manager's experience " is sufficient, then "manager's capability" is in high level.

#### **Step4: Defuzzify outputs**

After the fuzzification of the inputs and application of the rules, we may get more than one result because of different rules. The integration of these results to one single output is called "Defuzzification".

 For example, if the input score is 4, we can obtain that its contribution to the evaluation "manager's quality is average" is 0.5. And then, we search in the knowledge base to find that the rule two can be applied by the input. Then we use the function " $y=0.5$ " to cut the grade of membership function, which is used to describe the evaluation "manager's capability is in middle level", and so we can get a trapezoidal area. And if different rules are applied, then we can get more than one area. In that case, we can aggregate them by using the "maximum" method, which is to apply the greatest result as the output. Last but not the least, we use the "centroid" method to get the final output, which returns the center of area under the curve. The process can be illustrated in the following picture:

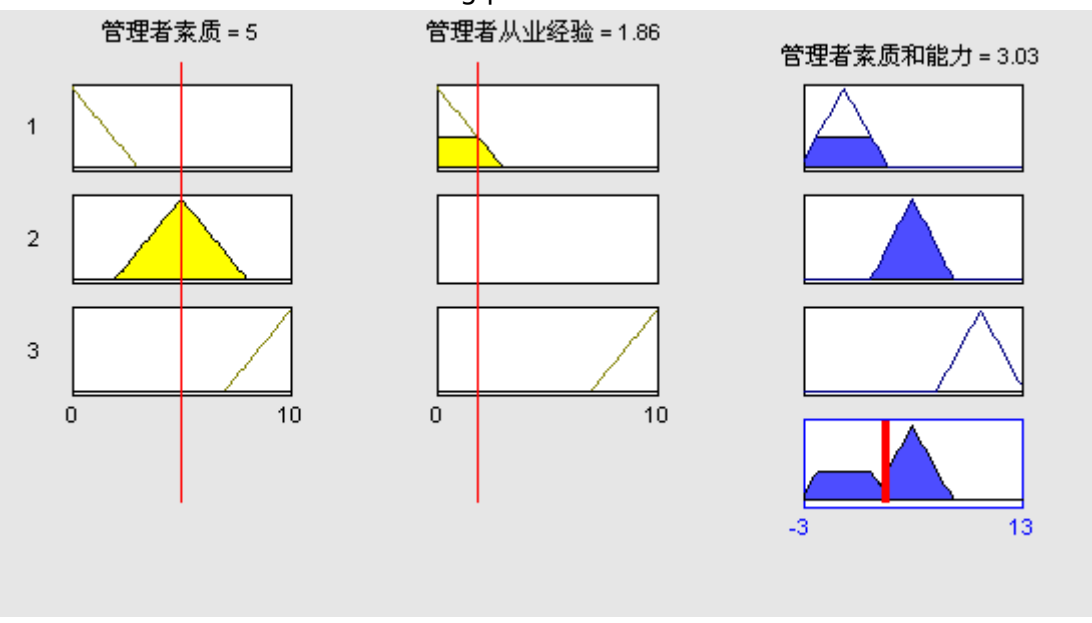

(Note: the left column for input, and the right side is the output. The output of a blue closed graph in the lowest position on the right takes the maximum income, while the intersection of the red thick thread and the abscissa, for the closed graph of the center of gravity in the horizontal coordinates of the projection, that is, the output value. Due to the limitation of the neoconfucianism while output rules, output are from -3 to 13, and after operation, the real output of the range is 0 to 10, in line with the application background.)

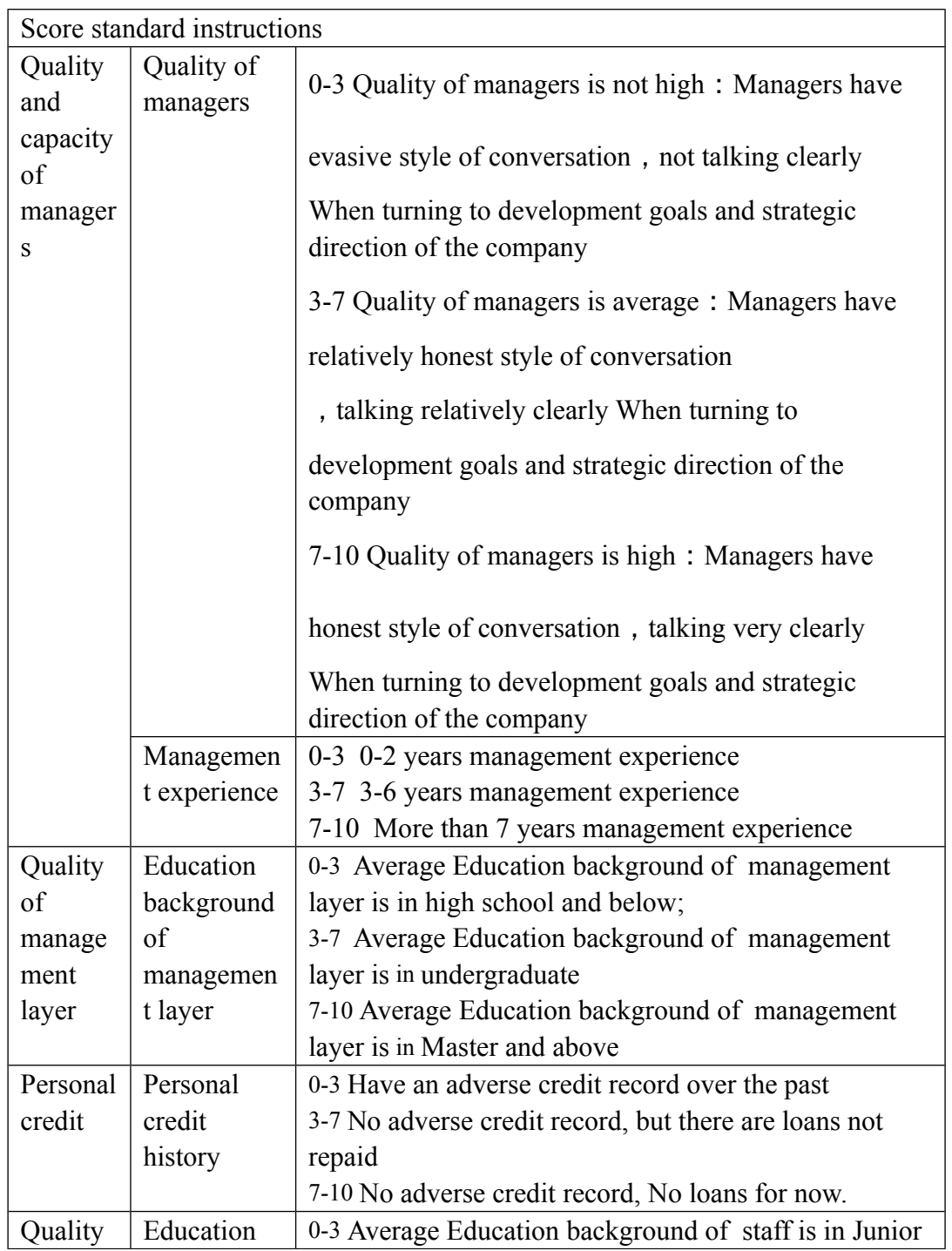

# **2.2.1.4. Score standard instructions**

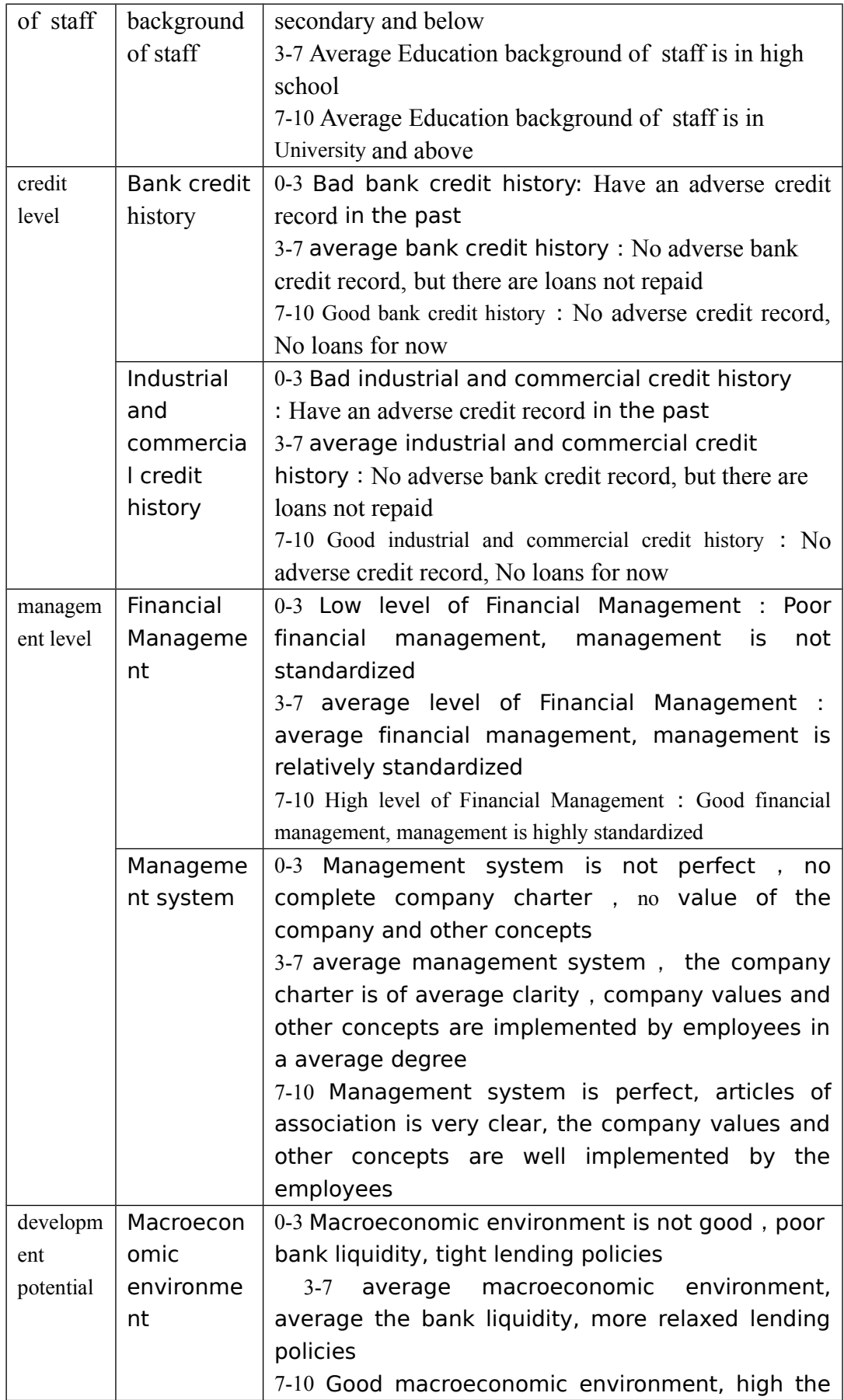

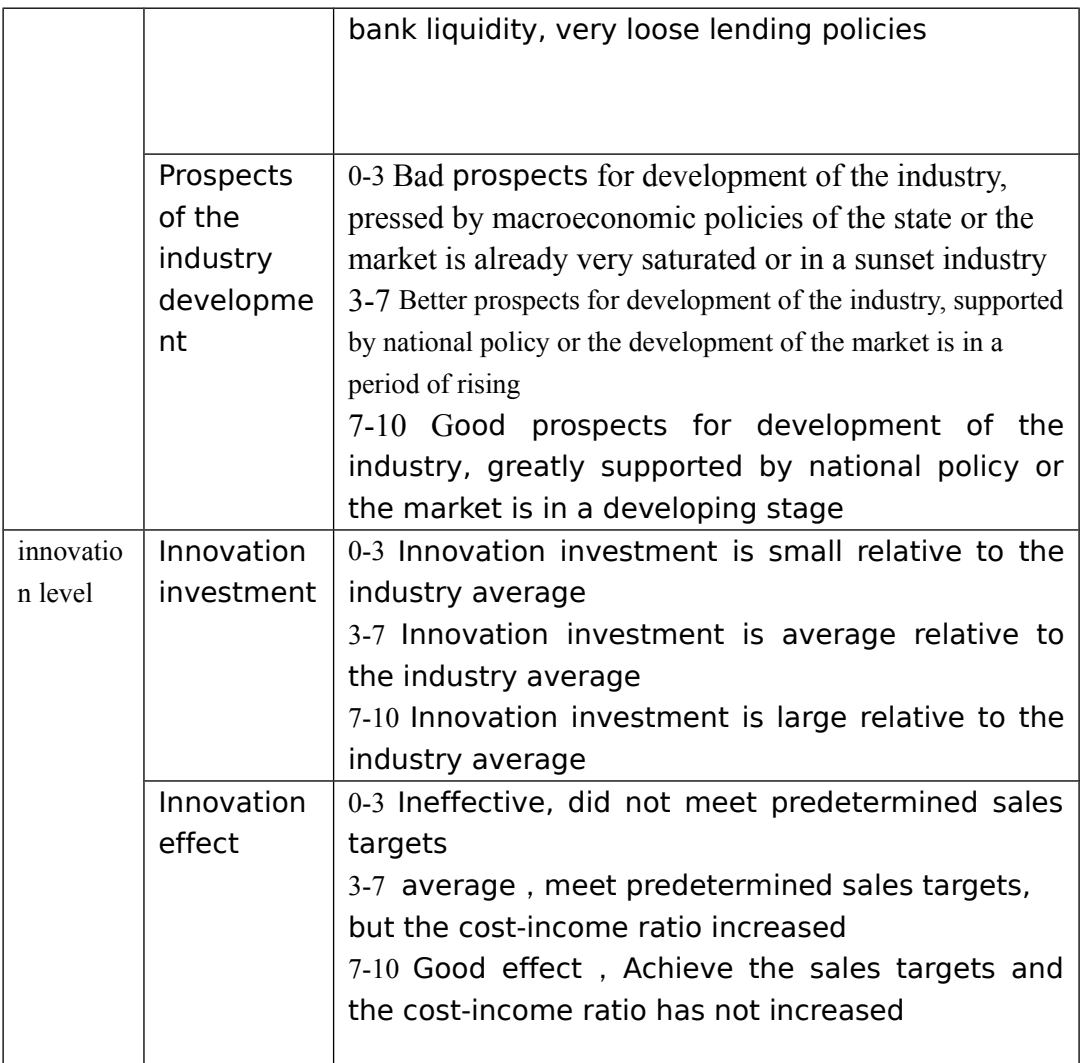

## **2.2.1.5 The rules of Qualitative analysis within the system**

## **A quality of enterprise**

## **1. Quality and capacity of managers**

Input1 Quality of managers (0-10)

Input 2 Management experience (0-10)

If Quality of managers is not high or Little management experience then Quality and capacity of managers is low If Quality of managers is average then Quality and capacity of managers is average If Quality of managers is high or abundant management experience then Quality and capacity of managers is very high

# **2. Quality of management layer**

Input1 Education background of management layer (0-10)

If Education background of management layer is not high then Quality of management layer is not high

If Education background of management layer is average then Quality of management layer is average

If Education background of management layer is high then Quality of management layer is high.

## **3. Personal credit**

Input1 Personal credit history(0-10)

If bad personal credit history then Low personal credit

If average personal credit history then average personal credit

If good personal credit history then High personal credit

## **4. Quality of staff**

Input  $Quality of staff (0-10)$ 

If educational attainment of staff is low then Quality of staff is low

If educational attainment of staff is average then Quality of staff is average

If educational attainment of staff is high then Quality of staff is high

#### **B credit level**

Input1: Bank credit history(0-10)

Input 2: Industrial and commercial credit history (0-10)

If Bad Bank credit history or bad Industrial and commercial credit history then bad credit level

If average Bank credit history then average credit level

If Good Bank credit history or good Industrial and commercial credit history then good credit level

#### **C management level**

Input 2 Financial Management (0-10)

Input 3 Management system (0-10)

If Low level of Financial Management or Management system is not perfect then low management level

If average level of Financial Management then average management level

If High level of Financial Management or Management system is perfect then High management level

#### **D management potential**

Input1 Macroeconomic environment (0-10) Input2 Prospects of the industry development (0-10) If No-good Macroeconomic environment or Bad prospects for development of the industry then Little management potential

If average Macroeconomic environment then average management potential

If good Macroeconomic environment or good prospects for development of the industry then Large management potential

#### **E innovation ability**

Input1 Innovation investment

Input2 Innovation effect

If Innovation investment is small or Ineffective then Weak innovation ability

If Innovation investment is average then average innovation ability

If Innovation investment is large or Good effect then Strong innovation ability

#### 2.2.1 **Quantitative analysis**

Quantitative analysis uses neural network simulating the human brain thinking, to score the test company.

#### **2.2.2.1 BP neural networks Introduction**

Neural network is an mathematical models of information processing , the application of which is similar to the structure of the Brain synaptic. It consists of a large number of nodes (neurons) and connections between them. Each node represents a specific output function, called activation function. Each connection between two nodes represents weights which go through the signal connection: the neural network memory. Output of the network varies by network connection, the weights and activation function

Neural networks are averagely divided into three layers: Input layer, hidden layer, output layer, each layer has a different number of neurons

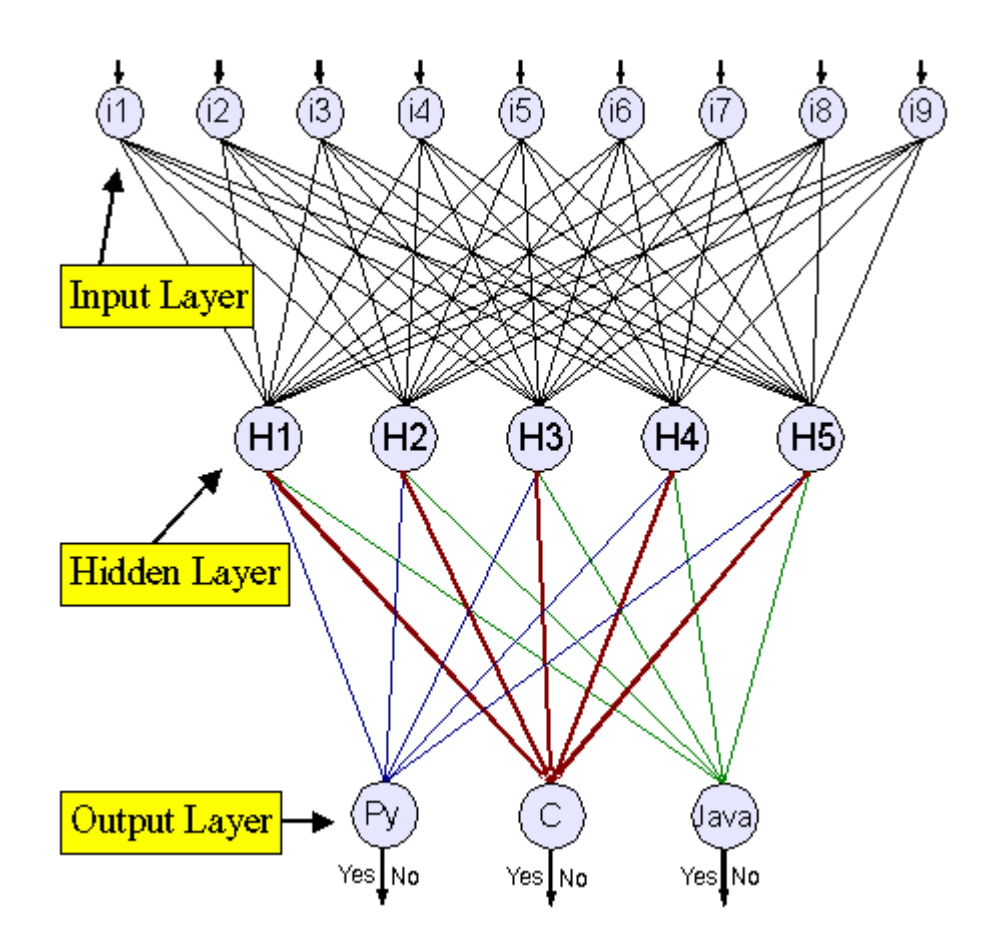

neural network Is a system which can learn, the can do summary, Through the use of known experimental data to learn and summarize. Learning process: through the correction of training sample, the correction (learning) of the weight of each layer and model building process, known as the automatic learning process

## **2.2.2.2 Quantitative analysis program design and analysis**

We design business auto-quantitative score function based on BP neural network

1) neural network hierarchy

By the previous knowledge, our neural network is three-tier structure, as follows: the input layer, hidden layer and output layer.

2) Neural network performance function The system uses the BP neural network with additional momentum, Network transfer function uses logsig function (with threshold): logsig(n,x)  $= 1 / (1 + \exp(-n+x))$  x is the threshold. Other Functions can be referenced from mainstream BP neural network.

#### Neural network parameters

Neural network algorithm itself has the following parameters can be adjusted

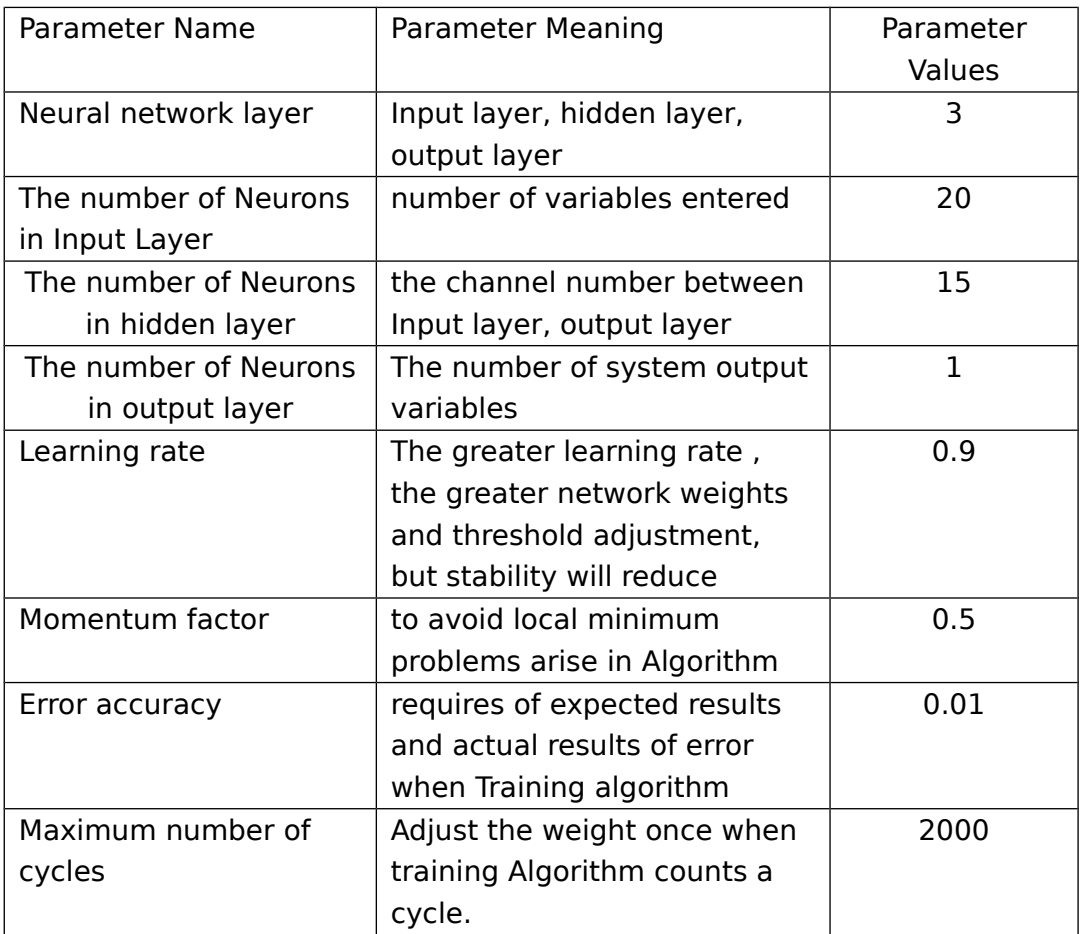

# **2.2.2.3 Quantitative analysis of data samples**

Quantitative analysis has two parts: training samples, test samples

# **1) Training samples**

Training sample consist of different enterprises data analysis. the sample size of the program is 16 companies records. Each business record consists 20 ratings indicators and 1 business score. 20 indicators for the input of the Input Layer, 1 score for the desired output of the Output. Index information as follows

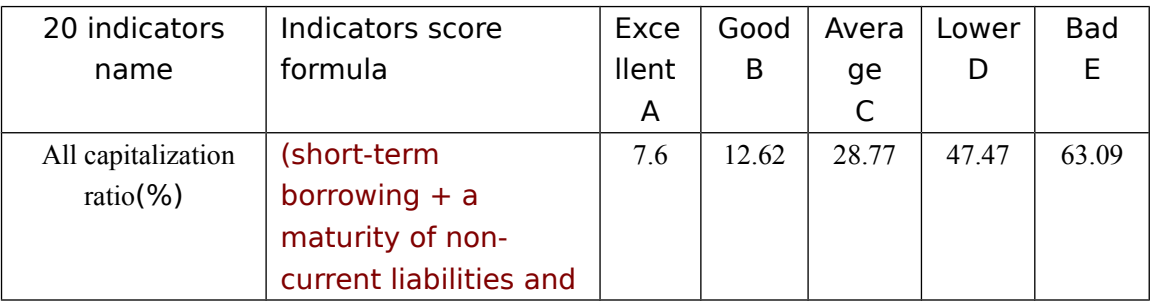

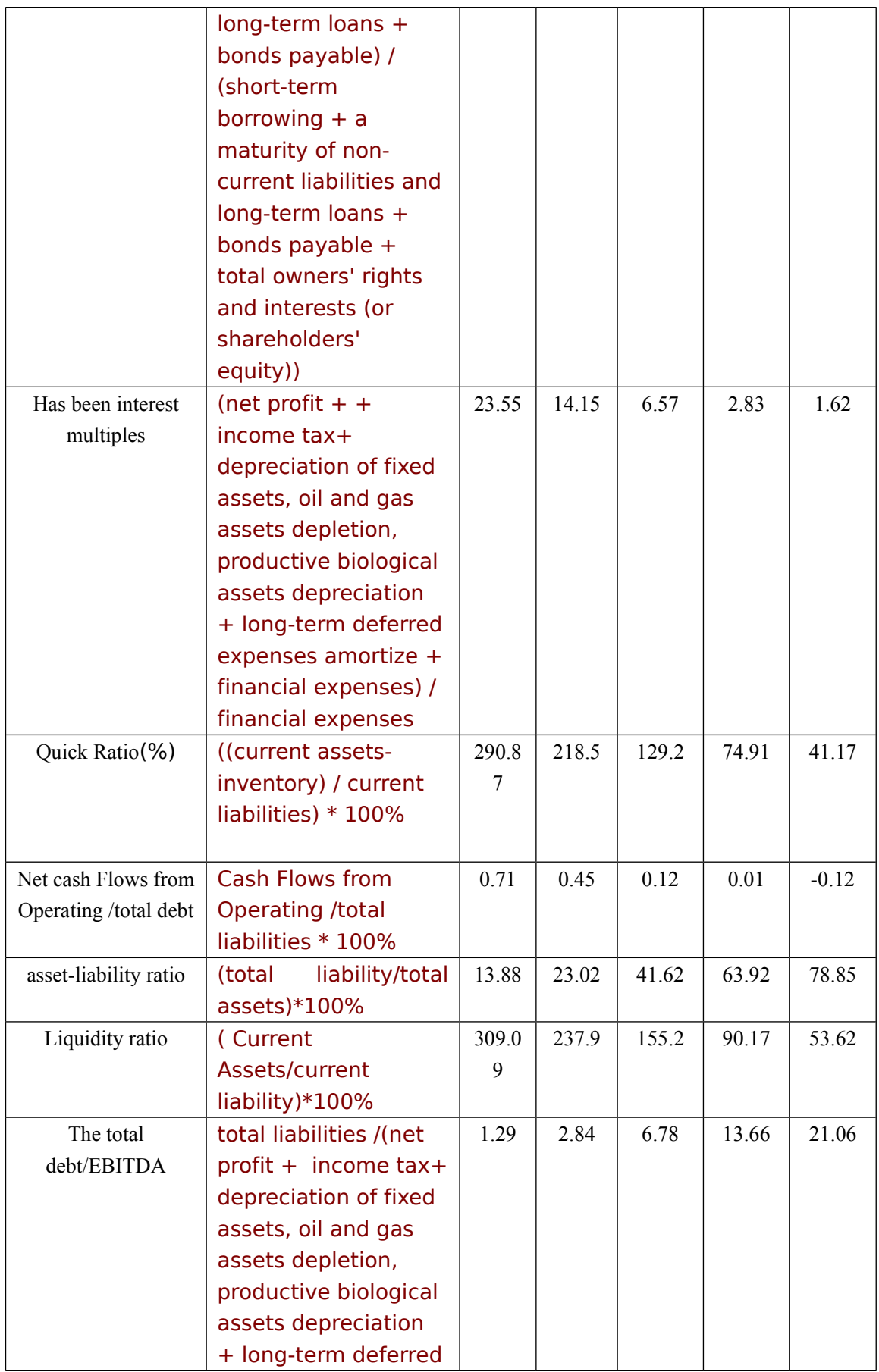

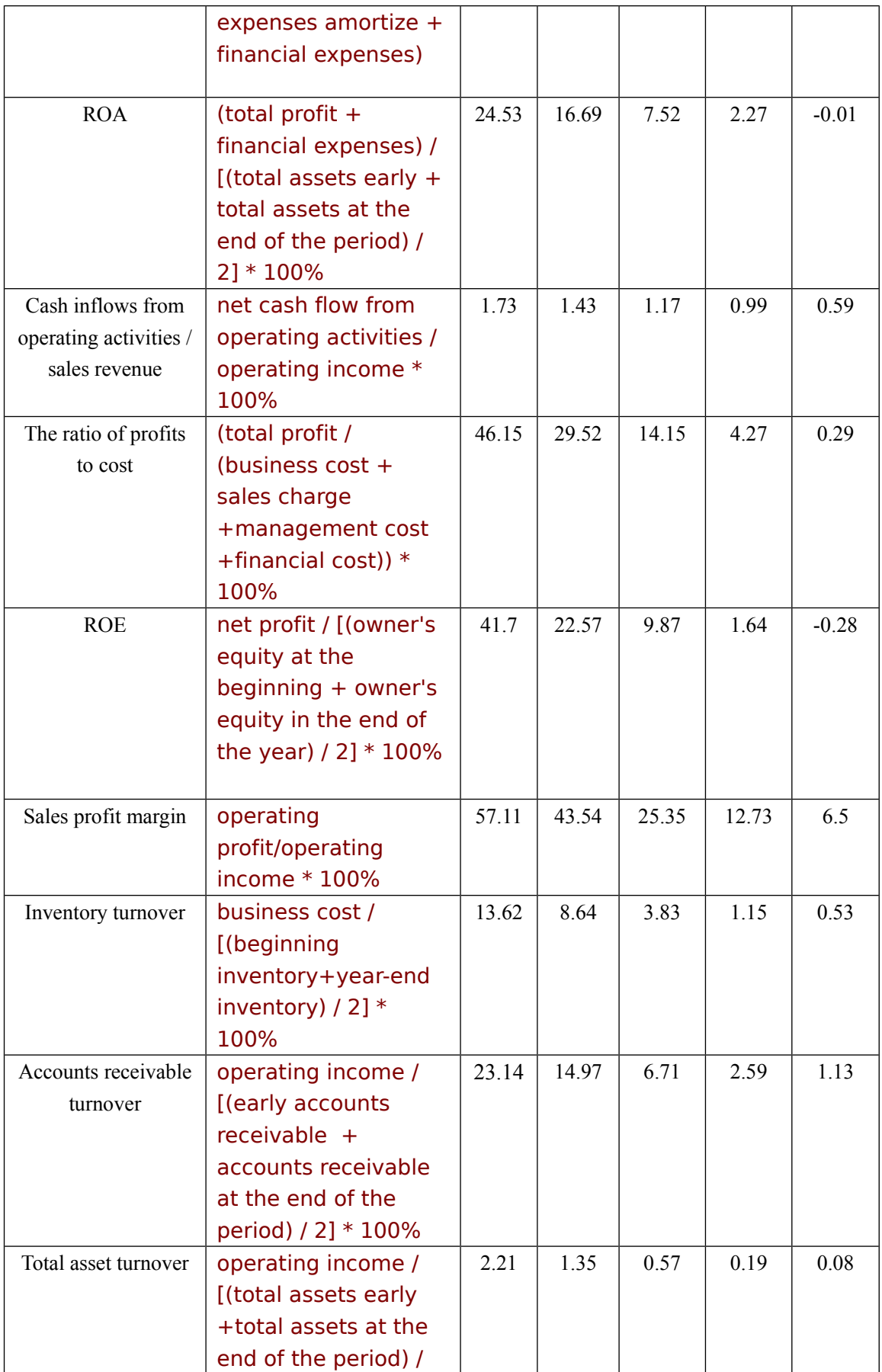

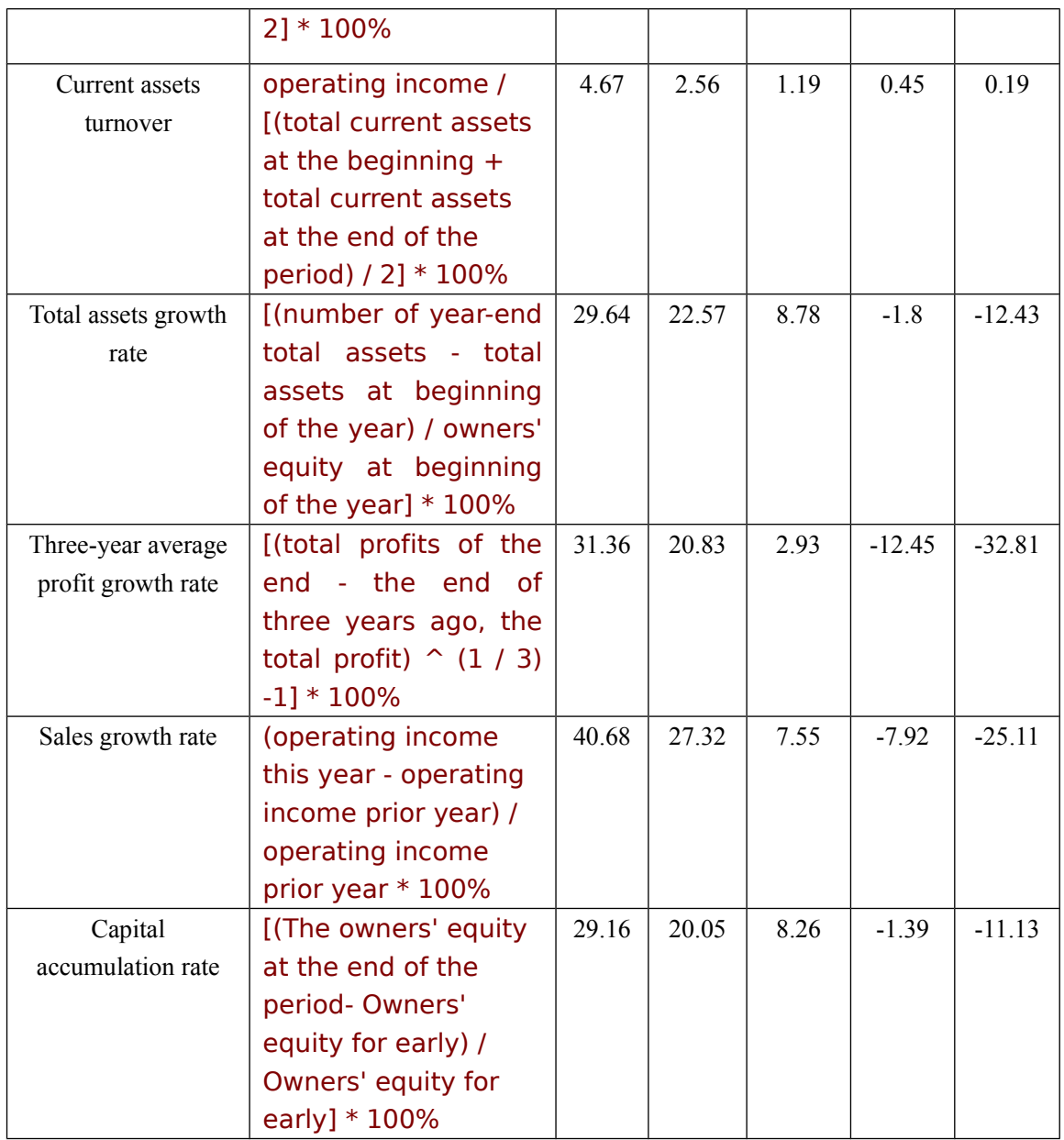

Form excellent value A, good B, average C, low average D, to poor value E ,five values, according to the formula 2B-A, 2C-B, 3D-C, 3E-D, can be calculated by the four values X1 X2 X3, X4,that can be divided into 5 real interval. The 20 index scores will be compared with the five interval respectively, giving points by grade1, 2, 3, 4, and 5. And the software will eventually plus the 20 scores together and get the enterprise expected score between 0-100 interval.

Specific training sample data stored in a database.

# **2) Test samples**

Types of Test samples is the same as those of training samples. Actually, when using this system, there is no result which enterprises are expected to, only the actual program results. test samples are composed of 16 Data.

## **3) Training samples, test sample size analysis**

In Quantitative analysis of the system , training sample and test sample consists of 16 records each. According to the requirements of the actual artificial intelligence and machine learning area, the size of Training samples, test sample is relatively small, there will be some error in the results of the training algorithm. We have taken this into consideration in the development process, and there are two solutions:

- 1. Expand the size of the sample data: However, for a student team ,corporate credit data is difficult to obtain. With great effort , we get 32 authority, true, reliable, enterprise-proven data. Therefore, this solution is not practicable. But for companies such as Citibank, they have their own database, therefore, this solution can be adopted to complete the program, and get good algorithm results.
- 2. Adjust the weight of algorithm: By adjusting the weight of algorithm, although not completely compensate for the error caused by the small-size sample, but to some extent, errors can be reduced in order to improve accuracy of the program. In the development process, by adopting this solution, the final error of the algorithm is 5% -10%, and the results of the algorithm has a high reference value.

# **Part Three**):**Description of the system implementation**

1 Technical framework to achieve the program

## **1.1Database**

Database uses MYSQL. It is primarily used to store business-related external data, such as financial statements, to facilitate the program calls.

## **1.2Core code**

Written in Java, taking object-oriented feature of Java into account mainly. In addition, the neural network need to be addressed in parallel and multithreading, and Java can achieve better multi-threaded programming

## **1.3Ghaphical interface development**

Adopt SWT / JFACE to develop graphical interface, mainly on account of SWT's use of operating system graphical elements API, and SWT run faster than swing.

## **1.4Simulation tests**

Matlab is adopted in training and testing of neural networks and fuzzy expert system. Matlab provides a neural network and fuzzy expert system-related approach , which can be more convenient to call for training and testing data

# CTUDank客户评级管理系统

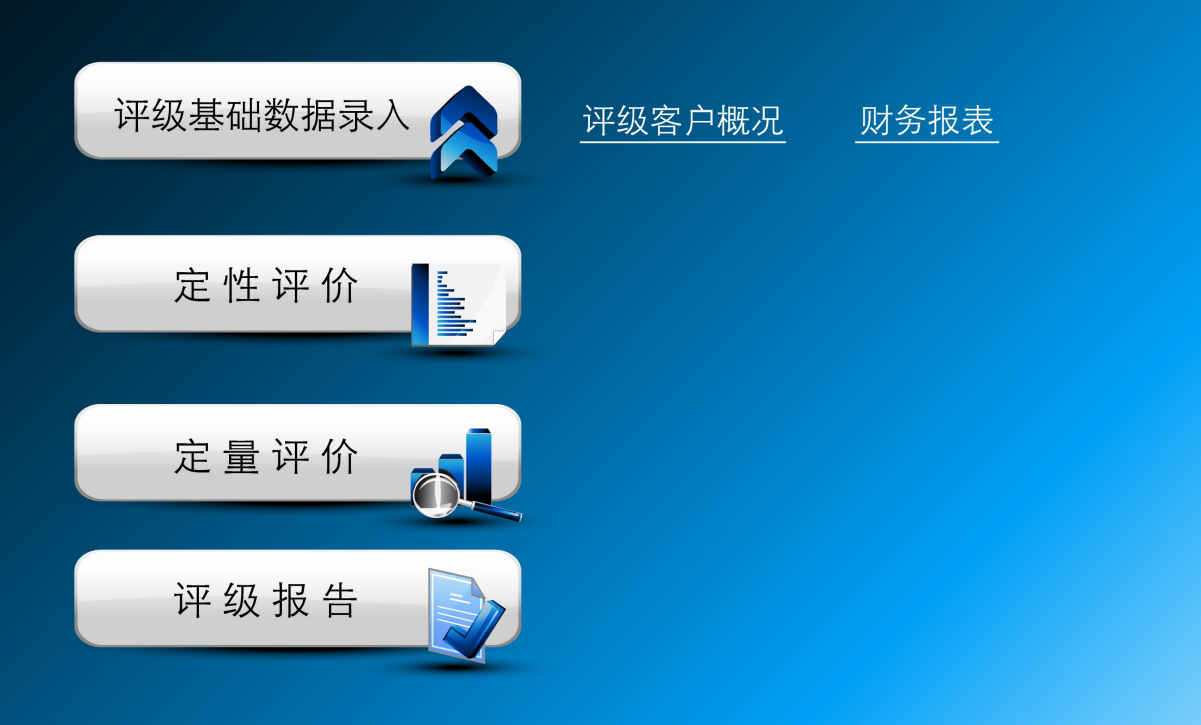

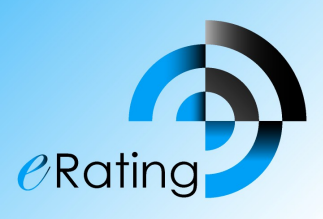

- 2 Interface interaction design
- **2.1The main interface**

**2.2 The interface of Qualitative analysis**

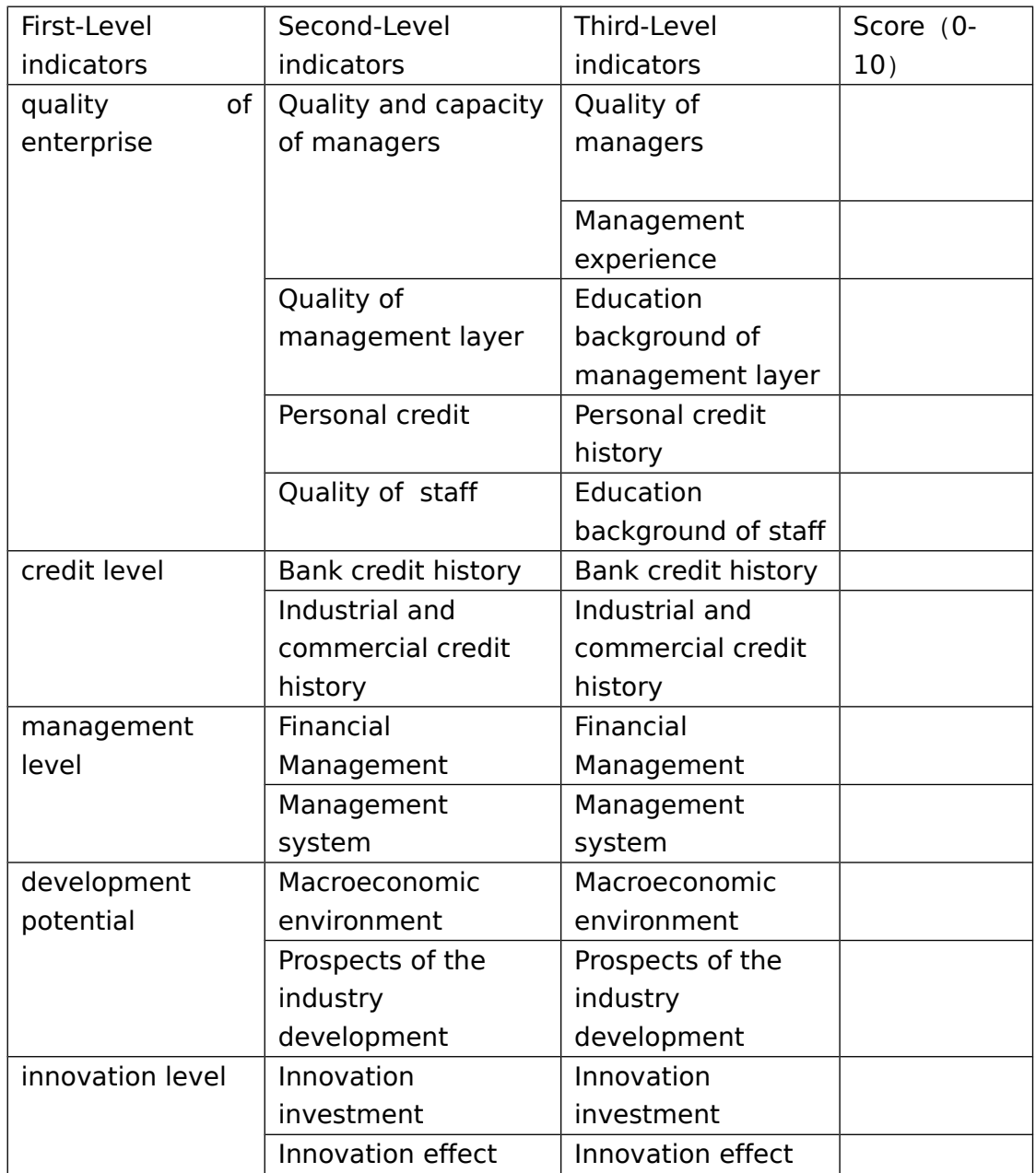

There is an OK button on the interface of Qualitative analysis, click OK, the scores of the indicators appear.

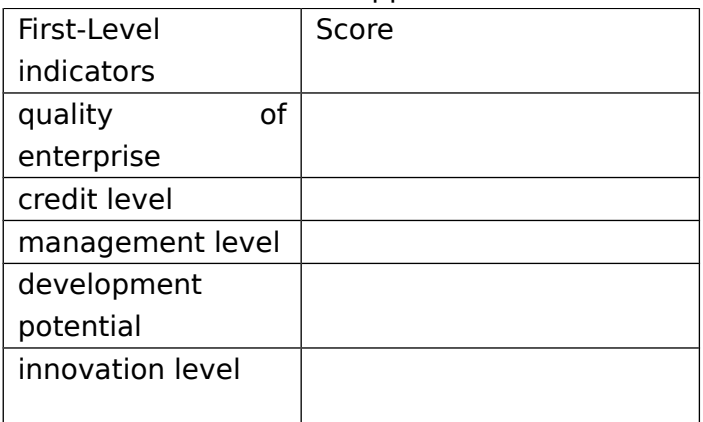

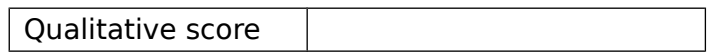

# **2.3 The interface of Quantitative analysis**

the indicators scores of Quantitative analysis list:

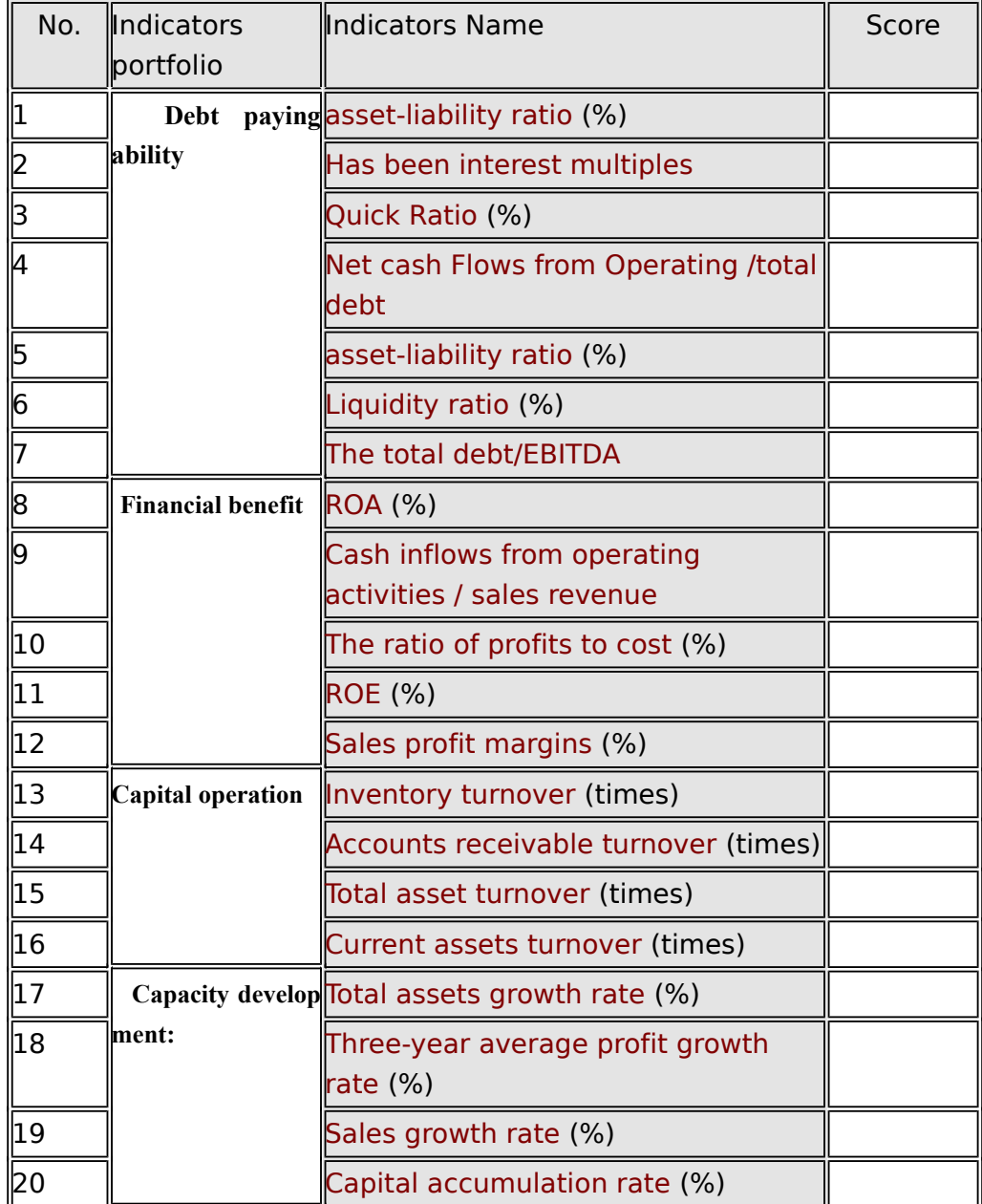

There is an OK button on the interface of Quantitative analysis, click OK, the system's internal operation is inputting the 20 indicators into neural networks, neural network can then get a total score

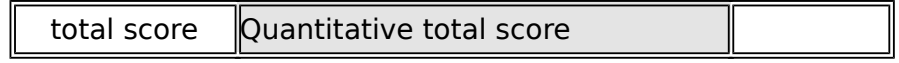